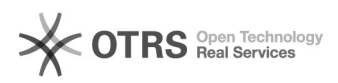

## Amazon Artikeldetails wie Titel oder Beschreibung abweichend vom Web-Shop definieren

05/23/2022 08:09:54

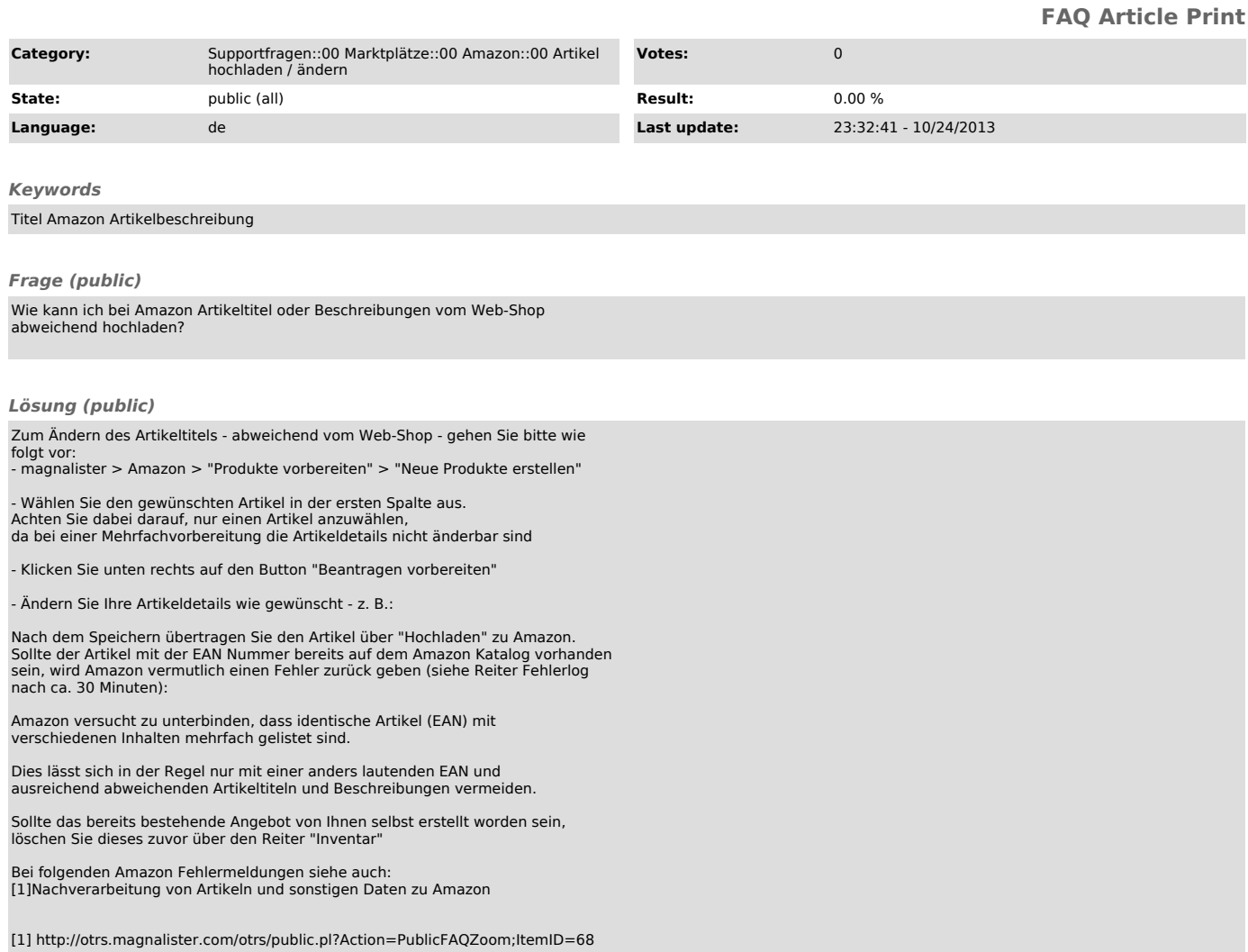